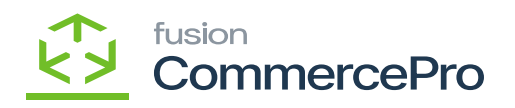

## **Sales Orders**  $\pmb{\times}$ **Unique Customer Order Number:**

- 1. The customer order number is always unique. You will receive a validation here if we provide the same customer order number for two separate sales orders.
- 2. You need to create an Order with an Order Number.

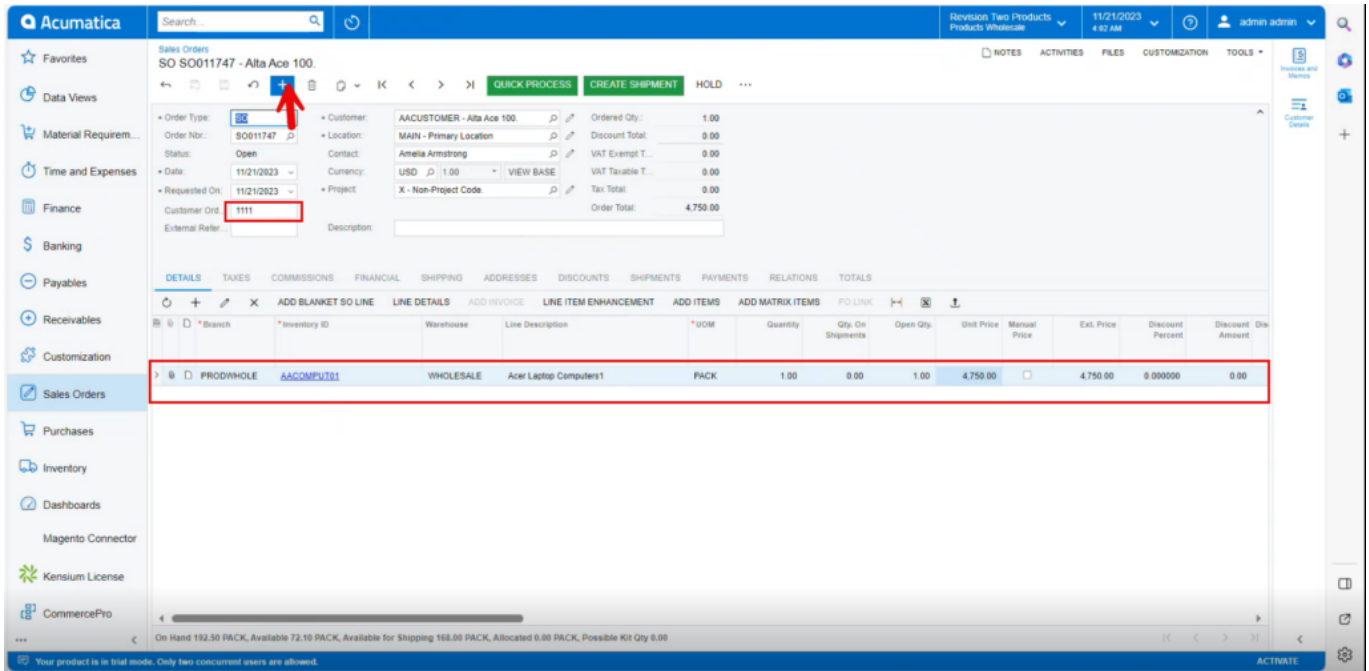

- Order 1
- 1. By using the same order number, create a 2nd order, you will get an error in the sales orders.

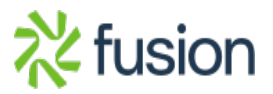

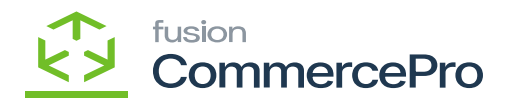

| <b>Q</b> Acumatica                                                    | $\circ$<br>$Q_{\rm c}$<br>Search.                                            |                                                                                                    |                                                                           |                                 |                                                 |                      |                                     |                    |                                 |                                   | <b>Revision Two Products</b><br><b>Products Wholesale</b> |              | 11/21/2023<br>$\odot$<br>$\sim$<br>4:02 AM |                                                                            | $\triangle$ admin admin $\vee$<br>$\alpha$ |        |
|-----------------------------------------------------------------------|------------------------------------------------------------------------------|----------------------------------------------------------------------------------------------------|---------------------------------------------------------------------------|---------------------------------|-------------------------------------------------|----------------------|-------------------------------------|--------------------|---------------------------------|-----------------------------------|-----------------------------------------------------------|--------------|--------------------------------------------|----------------------------------------------------------------------------|--------------------------------------------|--------|
| <b>TAT</b> Favorites                                                  | Sales Orders<br>SO - Alta Ace 100.                                           |                                                                                                    |                                                                           |                                 |                                                 |                      |                                     |                    |                                 | <b>DINOTES</b>                    | <b>ACTIVITIES</b>                                         | <b>FILES</b> | <b>CUSTOMIZATION</b>                       | TOOLS *                                                                    |                                            | ۰      |
| <b>C</b> Data Views                                                   | 目<br>$\leftarrow$ $\Box$<br>$\sqrt{2}$                                       | R <sub>1</sub><br>$\ddot{}$<br>R<br>D v                                                                                                    | $\prec$<br>$\rightarrow$                                                  | >I QUICK PROCESS                | <b>CREATE SHIPMENT</b>                          | HOLD                 |                                     |                    |                                 |                                   |                                                           |              |                                            |                                                                            | $\equiv$                                   |        |
| Material Requirem.                                                    | - Order Type:<br><b>SO</b><br>Order Nbr.<br><new><br/>Status:<br/>Open</new> | $\mathcal{D}$<br>· Customer:<br>$\Omega$<br>· Location:<br>Contact:                                                                                                    | AACUSTOMER - Alta Ace 100.<br>MAIN - Primary Location<br>Amelia Armstrong | 00<br>00<br>00                  | Ordered Oly.<br>Discount Total:<br>VAT Exempt T | 1.00<br>0.00<br>0.00 |                                     |                    |                                 |                                   |                                                           |              |                                            | $\sigma_{\rm t}$                                                           | Customer<br>Details                        | $^{+}$ |
| Time and Expenses                                                     | $11/21/2023 - 4$<br>$-$ Date:                                                | Currency:                                                                                                    | USD 0 1.00                                                                | * VIEW BASE                     | VAT Taxable T.                                  | 0.00                 |                                     |                    |                                 |                                   |                                                           |              |                                            |                                                                            |                                            |        |
| <b>Einance</b>                                                        | Requested On:<br>11/21/2023 v<br>m<br>ustomer.                               | - Project                                                                                                    | X - Non-Project Code                                                      | 00                              | <b>Tax Total</b><br>Order Total:                | 0.00<br>4,750.00     |                                     |                    |                                 |                                   |                                                           |              |                                            |                                                                            |                                            |        |
| S Banking                                                             |                                                                              | scription:<br>This Customer Order Number already exists.                                                                                                    |                                                                           |                                 |                                                 |                      |                                     |                    |                                 |                                   |                                                           |              |                                            |                                                                            |                                            |        |
| $\Theta$ Payables                                                     | <b>DETAILS</b><br><b>TAXES</b>                                               | <b>COMMISSIONS</b><br><b>FINANCIAL</b><br>ADDRESSES<br><b>PAYMENTS</b><br><b>RELATIONS</b><br><b>TOTALS</b><br><b>SHIPPING</b><br><b>DISCOUNTS</b><br><b>SHIPMENTS</b> |                                                                           |                                 |                                                 |                      |                                     |                    |                                 |                                   |                                                           |              |                                            |                                                                            |                                            |        |
| $\bigodot$ Receivables                                                | $\circ$<br>o<br>$+$<br>$\times$<br><b>B</b> D Branch                         | ADD BLANKET SO LINE<br>* Inventory ID                                                                                                    | <b>LINE DETAILS</b><br>Warehouse                                          | ADD INVOICE<br>Line Description | LINE ITEM ENHANCEMENT                           | ADD ITEMS<br>*uow    | <b>ADD MATRIX ITEMS</b><br>Quantity | PO LINK<br>Qty. On | H.<br>$\mathbf{x}$<br>Open Qty. | $\mathbf{r}$<br>Unit Price Manual |                                                           | Ext. Price   | Discount                                   | Discount Dis-                                                              |                                            |        |
| $\mathbb{S}^3$ Customization                                          |                                                                              |                                                                                                    |                                                                           |                                 |                                                 |                      |                                     | Shipments          |                                 |                                   | Price                                                     |              | Percent                                    | Amount                                                                     |                                            |        |
| Sales Orders                                                          | > 0 D PRODWHOLE                                                              | AACOMPUT01                                                                                                    | <b>WHOLESALE</b>                                                          | Acer Laptop Computers1          |                                                 | <b>PACK</b>          | 1.00                                | 0.00               | 1.00                            | 4.750.00                          | 図                                                         | 4,750.00     | 0.000000                                   | 0.00                                                                       |                                            |        |
| Purchases                                                             |                                                                              |                                                                                                    |                                                                           |                                 |                                                 |                      |                                     |                    |                                 |                                   |                                                           |              |                                            |                                                                            |                                            |        |
| <b>LD</b> Inventory                                                   |                                                                              |                                                                                                    |                                                                           |                                 |                                                 |                      |                                     |                    |                                 |                                   |                                                           |              |                                            |                                                                            |                                            |        |
| <b>Q</b> Dashboards                                                   |                                                                              |                                                                                                    |                                                                           |                                 |                                                 |                      |                                     |                    |                                 |                                   |                                                           |              |                                            |                                                                            |                                            |        |
| Magento Connector                                                     |                                                                              |                                                                                                    |                                                                           |                                 |                                                 |                      |                                     |                    |                                 |                                   |                                                           |              |                                            |                                                                            |                                            |        |
| Kensium License                                                       |                                                                              |                                                                                                    |                                                                           |                                 |                                                 |                      |                                     |                    |                                 |                                   |                                                           |              |                                            |                                                                            |                                            | $\Box$ |
| te <sup>1</sup> CommercePro                                           |                                                                              |                                                                                                    |                                                                           |                                 |                                                 |                      |                                     |                    |                                 |                                   |                                                           |              |                                            |                                                                            |                                            | Ø      |
|                                                                       |                                                                              | On Hand 192.50 PACK, Available 71.10 PACK, Available for Shipping 168.00 PACK, Allocated 0.00 PACK, Possible Kit Qty 0.00                                              |                                                                           |                                 |                                                 |                      |                                     |                    |                                 |                                   |                                                           |              |                                            | $\begin{array}{ccccccc} \vert \zeta & \zeta & \to & \rangle & \end{array}$ | $\mathcal{L}$                              |        |
| Your product is in trial mode. Only two concurrent users are allowed. |                                                                              |                                                                                                    |                                                                           |                                 |                                                 |                      |                                     |                    |                                 |                                   |                                                           |              |                                            |                                                                            | <b>ACTIVATE</b>                            | ශ      |

Order 2

**Note:** There will not be any validation errors for different orders if you disable the radio button for the Unique Customer Order Number.

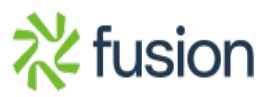